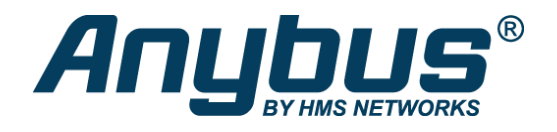

# PROFIBUS Master-Simulator

Der Profibus-Mastersimulator ist ein einfaches Testwerkzeug zur Inbetriebnahme und zum Test von Profibus-Geräten. Das anwenderfreundlich gestaltete PC-Programm läuft unter Windows und testet über den Profibus die Funktionen von Feldgeräten wie z.B. die angeschlossene Pneumatik von Ventilen oder die korrekte Funktion von E/A-Modulen. Der Mastersimulator kann sowohl bei der Inbetriebnahme vor Ort als auch zur Prüfung der Profibus-Schnittstelle in der Serienfertigung eingesetzt werden. Er ist eine kostengünstige Alternative zu einer Profibus-PC-Karte oder einer SPS. Der Simulator steht als DP- oder DPV1-Version zur Verfügung.

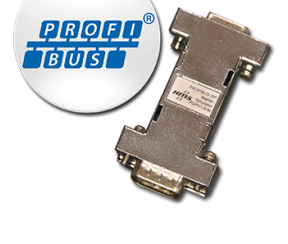

#### **AUTOMATISCHER SCAN**

Die automatische Teilnehmeridentifikation ermöglicht die Ansprache fast aller marktgängigen Profibus-DP-Geräte. Die Inbetriebnahme ist auch ohne GSD-Datei möglich. So kann ein Profibus-DP-Slave schrittweise in Betrieb genommen werden, um dann anschließend Eingangsdaten zu lesen oder Ausgangsdaten gezielt zu schreiben. Vor allem bei der Fehlersuche und Inbetriebnahme, wo oftmals die passenden GSD-Dateien einzelner Hersteller nicht greifbar sind, hat sich der Mastersimulator bestens bewährt.

Der Mastersimulator unterstützt auch die Zuweisung von Profibus-Teilnehmeradressen über den Bus.

## **FUNKTIONEN & VORTEILE**

- Benutzerfreundliches Tool für Test und Inbetriebnahme für PROFIBUS DP/DPV1 Slaves
- Lesen / Schreiben zyklischer E/A-Daten
- DPV1-Version unterstützt Lesen / Schreiben azyklischer Parameterdaten
- Automatische Suche der Profibus Slave-Adressen
- Automatische Erkennung der E/A-Datengröße
- Anzeige von Profibus-Diagnosenachrichten
- Funktioniert auch ohne GSD-Datei
- Keine Programmierung erforderlich
- Keine externe Spannungsversorgung erforderlich
- Auch für mobile Anwendung mit Laptops (Win98, 2000, ME, XP, Vista, 7, 8)

### **TECHNISCHE DATEN**

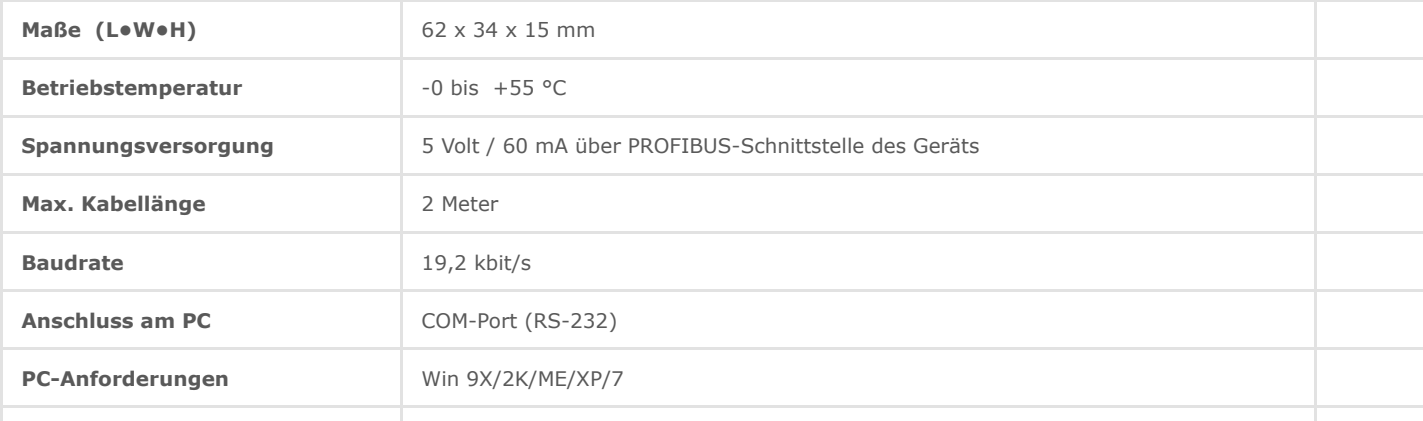

# Bestellinformationen

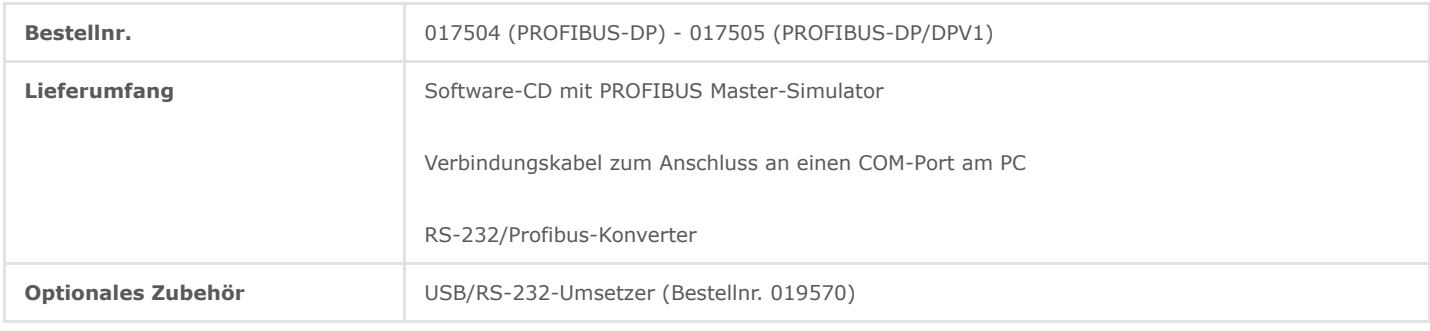

1 Jahr Gewährleistung. Informationen zum Bestellablauf und AGB: [Bestellen](https://www.anybus.com/de/kontakt/bestellen)

Copyright © 2020 HMS Industrial Networks - All rights reserved.